Congreso Iberoamericano de Educación **METAS 2021** Un congreso para que pensemos entre todos la educación que queremos

Buenos Aires, República Argentina. 13, 14 y 15 de septiembre de 2010

# **TIC Y EDUCACIÓN**

# **Las posibilidades que brinda el Aprendizaje Combinado (modalidad presencial y no presencial apoyado por el uso de Internet) para el desarrollo de las destrezas de comunicación escrita**

Olga L. Solano C.<sup>1</sup>

 $\overline{a}$ 

 $1$  Instituto Tecnológico de Costa Rica. olsolano@itcr.ac.crf

#### **1. Introducción**

 Internet y sobre todo la World Wide Web (www) han significado un importante aporte para la enseñanza y el aprendizaje de la sociedad en general y en particular de la juventud. Castells (2006) afirma que a partir de 1996, aproximadamente, cuando la "www" fue aplicada por primera vez a la enseñanza, los profesores comenzaron a incorporar Internet a sus prácticas educativas. Se utilizó entonces para ilustrar clases presenciales a través de páginas web, realizar debates en línea para continuar con la discusión de una clase o conferencia, asignar temas para investigar en la web o proporcionar cuestionarios y otras actividades para complementar los libros de texto utilizados en la clase.

 La aparición de plataformas de software como WebCT y Blackboard, posteriormente Moodle, representó otra posibilidad para incorporar Internet en los procesos de enseñanza y aprendizaje. Estas permitían la creación de cursos virtuales, desde la exposición de contenidos, actividades para el aprendizaje de esos contenidos: foros, debates en línea, así como actividades de evaluación: exámenes, elaboración de ensayos, etcétera.

 Lo anterior, trajo consigo la aparición de la "enseñanza reforzada con la web o con la Internet". Como consecuencia en algunos casos se han reducido las clases presenciales para permitir un mayor aprendizaje digital, también conocido como híbrido, combinado o distribuido.

 A continuación se analizan los conceptos de aprendizaje combinado, las posibilidades que brinda esta modalidad de enseñanza para la generación de aprendizajes constructivos. Se analiza el planteamiento con el que ha sido abordado tradicionalmente la enseñanza de la escritura y se plantean las posibilidades que brindan las bitácoras electrónicas o blogs, las redes sociales, el C MAP TOOLS, Zotero y los wikis para la realización de tareas significativas para el aprendizaje de las habilidades que se requiere para escribir en la vida universitaria y profesional. Se narran experiencias educativas realizadas con estudiantes de primer ingreso a la universidad, en las cuales se han utilizado estas herramientas.

## **2. Desarrollo**

#### **2. 1 El aprendizaje combinado: una posibilidad para la generación de procesos de aprendizaje constructivos**

 El aprendizaje combinado, es el término que se usa para referirse a aquel modo de aprender que combina la enseñanza presencial con la tecnología no presencial, (Coaten, 2003; Marsh et al., 2003). Combina diversos métodos, como software, recursos en web y prácticas de gestión del conocimiento, incluyendo clases presenciales (cara a cara) y el aprendizaje a ritmo individual.

Las características de este modo de aprender son las siguientes:

- se da la presencialidad y la guía directa del docente,
- se incluyen actividades propias de la virtualidad: foros, "chats", blogs, uso de wikis, acceso a bases de datos, videoconferencias, etcétera.
- se utilizan diversas técnicas y metodologías de enseñanza

• se fomenta el aprendizaje colaborativo

 Con Web 1.0 Internet ofrecía al campo educativo los siguientes servicios: correo electrónico, transferencia de archivos, grupos de noticias, listas de interés, conversaciones simultáneas y aplicaciones hipermediales (WWW). Con la aparición de la Web 2.0 las posibilidades educativas que ofrece Internet no solo han aumentado, sino que se puede hablar de un cambio paradigma sobre la concepción de Internet y sus funcionalidades. A la Web 1.0 se le ha señalado su marcada unidireccionalidad, mientras que la Web 2.0 se orienta más a facilitar una mayor interacción entre los usuarios, quienes pueden expresarse, opinar, buscar y recibir información de interés, compartir contenidos, así como colaborar en la creación de nuevo conocimiento.

Para Serrano (2006), la Web 2.0 ofrece:

- Arquitecturas de información, participativas y democráticas.
- Paso de una comunicación unidireccional (un autor emite, los usuarios reciben) a una comunicación multidireccional (todos emiten, todos reciben).
- Empleo de software libre y bajas inversiones, producto de un mercado que ha sobrevivido a la burbuja de Internet.
- Uso de aplicaciones a través de la web, como editores de texto y otros.

 Para Hernández (2007) Internet nunca había sido pensada por y para la gente. Había sido pensada como un campo de trabajo y acción para aquellos que poseían conocimientos en informática. Sin embargo con la aparición de la Web 2.0, empieza a ser más consecuente hablar de democracia en Internet, de la distribución de información y el conocimiento por canales informales, así como de la posibilidad de modificar y adaptar los productos que existen en el mercado a las necesidades particulares de cada individuo. Es por esto que se afirma que la Web 2.0 brinda la posibilidad de un aprendizaje activo, donde el sujeto construye activamente el conocimiento, y donde surgen las posibilidades de un aprendizaje autónomo.

 Con la Web 2.0 se amplían las posibilidades de generar procesos de aprendizaje constructivos. El constructivismo es una teoría que equipara al aprendizaje con la creación de significados a partir de experiencias (Bednar et al. 1991, citado por Ertmer, P. y Newby, T.. 1993). Para los constructivistas lo que conocemos del mundo real, nace de la interpretación de nuestras experiencias, los significados se crean, no se adquieren, por lo tanto no hay significados únicos y correctos ya que las interpretaciones de cada individuo se basan en sus experiencias.

> El conocimiento emerge en contextos que le son significativos. Por lo tanto, para comprender el aprendizaje que ha tenido lugar en un individuo debe examinarse la experiencia en su totalidad… Para ser exitoso, significativo y duradero, el aprendizaje debe incluir los tres factores cruciales siguientes: actividad (ejercitación), concepto (conocimiento) y cultura (contexto) (Bednar et al. 1991, citado por Ertmer, P. y Newby, T. 1993).

 Para los constructivistas es necesario que el o la aprendiz participe en tareas auténticas, que le sean significativas, que sean parte de su experiencia de vida. Por esta razón el aprendizaje debe darse en ambientes reales.

### **2.2. En busca de tareas significativas para la enseñanza de la escritura**

 Tradicionalmente en la enseñanza de la escritura ha privado un enfoque centrado en la gramática: aprendizaje de reglas ortográficas, morfosintaxis y léxico. Lamentablemente el resultado no ha sido halagador. La escritura es una de las áreas que presenta mayor dificultad para los estudiantes que ingresan a nuestras universidades. Lamentablemente en una gran mayoría de casos, los y las estudiantes no cuentan con las destrezas necesarias para comunicarse efectivamente.

 Y es que aprender a escribir significa aprender a comunicarse, o a comunicarse mejor y en situaciones más complejas que las que se conocía. No se trata de adquirir conocimientos, sino aprender a usarlos. No se trata solo de desarrollar la competencia lingüística, la interiorización de las reglas gramaticales sino más bien de desarrollar la competencia comunicativa. Según Cassany y otros (2008)

> El concepto de competencia comunicativa fue propuesto por el etnógrafo Hymes (1967), para explicar que se necesita otro tipo de conocimientos, aparte de la gramática, para poder usar el lenguaje con propiedad. Hay que saber qué registro conviene utilizar en cada situación, qué hay que decir, qué temas son apropiados, cuál es el momento, el lugar y los interlocutores adecuados, las rutinas comunicativas, etc. Así la competencia comunicativa es la capacidad de usar el lenguaje apropiadamente en las diversas situaciones sociales que se nos presentan cada día."(Pág. 85)

 Las situaciones en que hoy se utiliza el lenguaje son muy diversas. Los y las jóvenes que desde el año 2008 están llegando a nuestras universidades pertenecen a una generación que desde edades muy tempranas utilizan la computadora como parte de su proceso de aprendizaje. La incorporación de las computadoras e Internet en la vida cotidiana de estos y estas, ha traído consigo nuevas prácticas en el uso de la lengua escrita. Hoy, los y las jóvenes, navegan por la Red en busca de datos, utilizan programas de edición de textos, escriben correos electrónicos, "hablan – escribiendo" en "chats", a través del "mesenger" y la redes sociales. Se ha señalado muchas veces que el uso de las tecnologías digitales ha contribuido al uso descuidado del idioma en su forma escrita. . Al respecto Cassanny (1999) plantea que "el desarrollo de la tecnología informática está comportando la transformación de la escritura analógica (lápiz, goma de borrar, papel, correo postal bibliotecas) en la digital (teclado, procesadores de texto, correo electrónico, Internet) a un ritmo acelerado".(pág. 96)

 No obstante lo anterior y, aunque en la vida cotidiana ya casi no se escribe a mano, en las instituciones educativas se sigue enseñando a escribir en soportes tradicionales. Sin embargo con la llegada a las plataformas virtuales surge la posibilidad del aprendizaje combinado. Este incorpora la virtualidad y dado que la palabra escrita resulta ser el medio fundamental de comunicación en la virtualidad, este espacio se convierte en una valiosa oportunidad para fomentar el desarrollo de las habilidades escritas.

 El enfoque comunicativo en la enseñanza de la lengua prioriza el aprendizaje del uso verbal en contextos significativos para el aprendiz (Lomas [comp.], 1996; Lomas, Osoro y Tusón, 1993); asimismo, Vigotsky plantea que: "el lenguaje y el pensamiento tienen origen social y se transmiten y se desarrollan a partir de la interacción contextualizada entre hablantes" (Tudge, 1993): buscar contextos de aprendizaje significativos para los y las estudiantes y fomentar la interacción entre ellos y ellas son precisamente las posibilidades que brindan las metodologías propuestas para el desarrollo del aprendizaje combinado, a saber: foros, uso de wikis, blogs, videoconferencias, uso de bases de datos. Estas herramientas nos van a permitir desarrollar no solo el conocimiento de la lengua, sino también el uso de la misma en contextos significativos para el y la aprendiz.

 Las habilidades que hay que dominar para poder escribir tienen que ver con conceptos (saberes), procedimientos (saber hacer) y actitudes (reflexionar o opinar). Ahora bien es necesario que cuando los y las estudiantes escriban no lo hagan necesariamente solo para cumplir una tarea universitaria, se trata de que a través de estas descubran el interés, el placer y los beneficios que le proporciona la expresión escrita. Es necesario que el estudiantado la pase bien escribiendo y que poco a poco empiece a apreciar la escritura. Es por ello que se hace necesario buscar propuestas para que los estudiantes expresen sus pensamientos, sentimientos, opiniones, y desarrollen toda su creatividad a través de estos ejercicios. Para esto es necesario tratar de que el estudiantado desarrolle sus intereses. Es necesario no poner el énfasis solo en el producto acabado, sino también en el proceso seguido para obtener ese producto. Hay que preocuparse por la ortografía, la puntuación, la estructura del texto, pero no centrarse solo en los errores que se comenten en relación con estos aspectos, hay que preocuparse por el proceso de generación de ideas, de argumentación.

 A continuación expongo tres experiencias desarrolladas con estudiantes de primer ingreso a la Universidad, en cursos de comunicación escrita. La primera se realizó en el año 2008 con estudiantes de Educación Primaria de la Escuela de Formación Docente de la Universidad de Costa Rica, la segunda y la tercera se ejecuta desde el año 2009 con estudiantes de los cursos de Comunicación Técnica de las diferentes carreras que se imparten en el Instituto Tecnológico de Costa Rica.

#### **2.2.1 La bitácora electrónica (blog) como una estrategia para el desarrollo de la competencia comunicativa**

 Una bitácora electrónica o blog es un espacio personal en Internet, se actualiza periódicamente, recopila cronológicamente textos o artículos, donde el más reciente aparece primero y en el que se permite la participación de terceros a través de comentarios. Existen blogs de tipo personal, periodísticos, empresariales, corporativos, tecnológicos y educativos, entre otros.

 Expresión Escrita I forma parte del plan de estudios del Bachillerato en Educación Primaria; este curso debe aprobarse en el primer semestre de la carrera. En el programa oficial del curso, en la descripción del mismo, se plantea lo siguiente:

> Su finalidad es sentar las bases didácticas de la expresión escrita. Por tanto se propone dotar al alumno de los conocimientos teóricos y prácticos necesarios para la adquisición de las habilidades y destrezas que demanda el proceso de construcción y desciframiento de eficaces mensajes escritos que transmitan a cabalidad el pensamiento y faciliten la interacción social. El desarrollo adecuado de esta competencia lingüística estimula en los futuros docentes el trabajo creativo de composición y la redacción y les permite generar experiencias propias en el campo, a fin de prepararse para

guiar mejor el proceso de aprendizaje en los primeros dos ciclos de la educación general básica.

 Pensando en la necesidad de que los y las estudiantes escriban no solo para cumplir una tarea universitaria, sino más bien para que descubran el interés, el placer y los beneficios que puede proporcionarle la expresión escrita, en el primer semestre del 2008, como parte de las actividades de aprendizaje planteadas para el curso Expresión Escrita I, propuse el trabajo con bitácoras electrónicas o blogs.

 En la primera sesión del curso, dediqué una parte de la lección para que ingresaran a http://www.blogger.com/ y les di una explicación básica sobre su funcionamiento; el resto fue explorar en conjunto. Según lo manifestado por ellos y ellas, hasta ese momento exploraban el recurso; sin embargo, no tuvieron mayores dificultades en su uso; por el contrario, dieron rienda suelta a su creatividad, tuvieron la oportunidad de explorar las posibilidades que brinda el texto electrónico de combinar información visual, auditiva y lingüística.

 A partir de lo anterior, concebí el curso como un espacio para la producción de texto, pues para lograr realizar esta tarea con éxito se necesita, no solo contar con las destrezas necesarias para el desarrollo de la competencia lingüística y comunicativa, sino también tener conocimiento del mundo en donde vivimos y de las problemáticas en torno a él; por lo anterior, las sesiones de trabajo se organizaron combinando la revisión de los contenidos teóricos planteados en el programa con el desarrollado del siguiente tema: "Centroamérica hoy: globalización, pobreza y desigualdad", como punto de partida para generar discusión y construcción de conocimiento, a través de estrategias para la producción de texto escrito en lengua materna.

 En concordancia con lo planteado, en las sesiones de trabajo se llevaron a cabo: exposiciones magistrales, discusiones grupales, exposiciones de los estudiantes, conversaciones con expertos en la temática planteada. Con el objetivo de aprovechar el potencial que brindan la internet, y sobre todo la Web 2.0, semanalmente se contaba con un espacio de 60 minutos en el laboratorio de informática en donde se exploraban las posibilidades que brindan las bitácoras electrónicas o "blogs" para la producción escrita en la internet.

 Se formaron ocho subgrupos y cada subgrupo debía elegir un tema de investigación en torno a la temática del curso. Antes de que cada subgrupo eligiera el subtema de investigación se propusieron lecturas y reflexiones en torno a la temática; los subtemas fueron surgiendo de esas reflexiones y fueron planteados por el estudiantado; estos fueron los siguientes:

- Sistemas Políticos Centroamericanos.
- Sistemas Educativos Centroamericanos.
- Violencia en Centroamérica.
- Panamá, un ejemplo de desarrollo.
- Analfabetismo en Centroamérica.
- Sistemas de Salud en Centroamérica.
- Pobreza en Centroamérica.
- La situación de los recursos naturales en Centroamérica.

 Cada subgrupo debía elaborar una bitácora electrónica o blog como un medio para difundir los resultados de su investigación exploratoria sobre el tema seleccionado; esto sirvió para fomentar la interacción entre ellos y ellas. Las direcciones electrónicas debían intercambiarse entre todos los subgrupos, de esta manera, se fomentaba el acceso a los diferentes bitácoras electrónicas o blogs, todos y todas podían revisar los de los otros subgrupos.

 Constantemente se intercambiaban conocimientos sobre la elaboración de estos, ya que cuando revisaban y descubrían alguna nueva posibilidad, ya explorada por un subgrupo, surgían preguntas y a partir de las respuestas, trataban de aplicarlo en su bitácora electrónica o blog; se invitaron a personas externas a leer y a escribir comentarios: amigos y amigas de los y las integrantes del subgrupo, amigos, amigas y mis colegas se interesaron en la experiencia.

 Esta práctica generó la posibilidad de perfeccionar la expresión escrita en contextos significativos, además, los y las estudiantes tuvieron oportunidad de interactuar alrededor de una temática de gran actualidad. Como resultado, se obtuvieron ocho bitácoras electrónicas, que se encuentran disponibles en las siguientes direcciones<sup>2</sup>:

- http://www.grupoexpresion1.blogspot.com/
- http://www.fabileo7.blogspot.com/
- http://www.grupo3expre.blogspot.com/
- http://www.expresionescritai.blogspot.com/
- http://www.mentesbrillantespca.blogspot.com/
- http://expresioncentroamericahoy.blogspot.com/
- http://www.lomejordeeducacion.blogspot.com/
- http://www.kamabren.blogspot.com

En las valoraciones hechas por los y las estudiantes del curso sobre esta experiencia<sup>3</sup> se calificó como: interesante, novedosa, agradable, entretenida, creativa, interactiva e instructiva; además, se valoró la posibilidad que esta herramienta brinda para que las clases fueran más amenas; también, se consideró una forma diferente, constructiva y original de aprender y como una forma de romper con esquemas tradicionalistas; asimismo, se valoró la posibilidad que brinda de introducir al estudiantado en el mundo de la tecnología.

 A su vez, se destacó la posibilidad que brinda para almacenar información, transmitir la manera de pensar; afirmaron que fomenta la participación y la reflexión, que ayuda a difundir información de forma interactiva, ya que está a disposición de cualquier persona que quiera accesarla.

 Además, se afirma que ayudó a fomentar el trabajo colaborativo, ya que lo que un compañero o compañera sabía, lo compartía con los demás; también se consideró que ayudó a descubrir nuevas formas de utilizar las computadoras y es una forma de desarrollar las habilidades, utilizando recursos tecnológicos y, por último, se valoró como una herramienta de investigación que ayudó a aprender mucho.

# **2.2.2 El uso de redes sociales, el CMAP TOOLS y Zotero para apoyar el proceso de aprendizaje de "Cómo Investigar"**

l

 $\mathfrak{p}$  Se invita al lector o lectora visitar los "blogs".  $\mathbf{z}$ 

Se invita al lector o lectora a consultar las evaluaciones en la siguiente dirección electrónica: http://expresionescrita1.blogspot.com/2008/06/opiniones-sobre-el-uso-de-losblog.html

 El curso de Comunicación Técnica es un curso semestral de 64 horas lectivas, dirigido a estudiantes de primer ingreso a las carreras de Ingeniería en Computación, Ingeniería en Computadoras y Administración de Tecnologías de la Información del Instituto Tecnológico de Costa Rica, propone el desarrollo de las habilidades escritas y orales, a partir de situaciones propias y cotidianas de su vida académica. A continuación se expone la experiencia desarrollada durante tres semestres (I-09, II-09, I-10) con siete grupos de 30 alumnos en promedio, en total han participado alrededor de 200 estudiantes.

 A partir de la cuarta semana del curso (tiene una duración de 16 semanas) se introduce el tema de la investigación: se revisa el método científico, las etapas del proceso de investigación, la formulación de un anteproyecto de investigación y se inicia con la conformación de equipos de trabajo y búsqueda de un tema de investigación para ser abordado por ese equipo.

Elegir un tema de investigación es una de las etapas más importantes del proceso, se les sugiere a los y las estudiantes pensar en alguna área sobre la cual tengan algún conocimiento o incluso hayan hecho algún trabajo al respecto. Pueden ser temas relacionados con su carrera o que sean de su interés personal y sobre los cuales tengan alguna duda en particular. En este momento se puede invitar a los estudiantes a utilizar sus redes sociales para que pregunten a sus amigos y amigas, inquietudes que tengan, pedir que les sugieran ideas o bien a partir de una lista de temas o ideas que tenga él o la estudiante, iniciar una conversación electrónica con sus contactos que le permita aumentar sus conocimientos sobre la problemática que le inquieta y conocer además otros planteamientos, otras aristas del tema o nuevos temas que surjan. Esta estrategia permite al estudiante ligar su investigación con sus actividades cotidianas. Puede pensar en un tema de investigación que le ayuda a resolver alguna problemática comunal, social o de su grupo etario. En fin que el conocimiento que va a construir a partir de este proceso no le sirva solo para realizar una tarea escolar, sino también para mejor su calidad de vida, por ejemplo.

 Posterior a esta etapa, o antes, se pueden conformar los equipo de trabajo. La idea de hacerlo después es que el equipo tenga diferentes opciones para la elección del tema y que esto permita la discusión y la búsqueda de consenso. Ahora bien si el equipo se conforma antes de tener una lista posible de temas por investigar es importante que esta actividad se realice. Escoger un tema de investigación que les apasione, que tenga que ver con su realidad comunal, social, académica, etcétera será muy importante para el desarrollo de proceso.

 En el proceso de búsqueda de información tanto para la elaboración del estado de la cuestión o antecedentes del tema, así como para la elaboración del marco teórico es importante que los y las estudiantes conozcan criterios de selección para la búsqueda de información. Para la realización de esta etapa es importante que los estudiantes conozcan sobre los motores de búsqueda que existen y criterios para la selección de la información. Se pueden incluir prácticas que incluyan seleccionar sitios web a partir de una lista de criterios que permita evaluar fuentes de información provenientes de Internet. Asimismo es importante que el estudiante se acostumbre a utilizar buscadores como "google académico" y también a utilizar los criterios de búsqueda avanzada que tienen los motores de búsqueda.

Google académico es una versión en español de Google Scholar. Incluye estudios provenientes de diversas organizaciones universitarias y académicas: destacan

publicaciones, libros, resúmenes y tesis universitarias, así como documentos de libre acceso y artículos publicados en Internet. Este buscador, es una herramienta de fácil uso y una fuente inacabable de bibliografías para el quehacer académico. Los resultados que brinda este buscador se refieren específicamente a materiales académicos. Google Académico toma en consideración el texto completo de cada artículo, así como el autor, dónde fue publicado y la frecuencia con que ha sido citado en otras fuentes especializadas. Cada artículo contiene información bibliográfica: título, nombres de los autores y publicación original. Además, cada resultado representa un conjunto de trabajos académicos, que puede incluir un artículo relacionado o más, o incluso múltiples versiones de un mismo texto. Es una herramienta obligatoria y recomendada para científicos, docentes, investigadores y estudiantes interesados en encontrar material especializado en la Web.

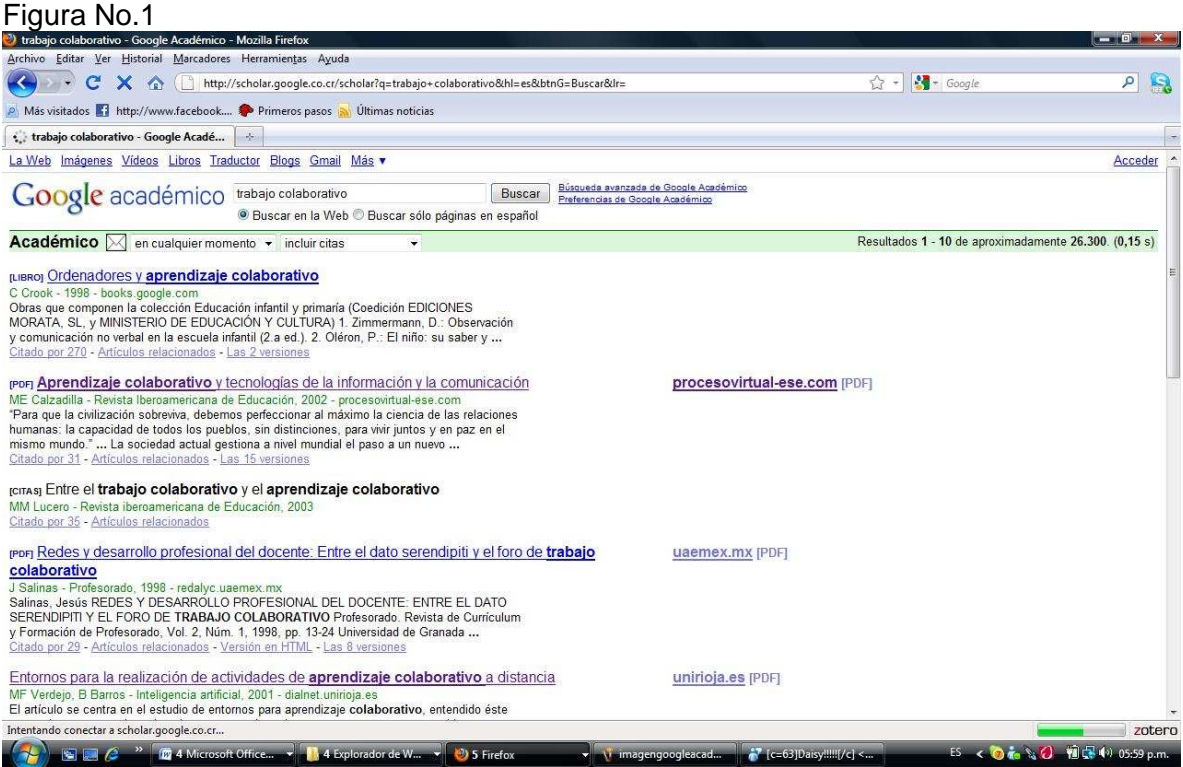

 Uno de los grandes problemas en la actualidad es que los estudiantes navegan por Internet sin conocimientos que les permitan elegir información confiable y de calidad. Además de saber seleccionar información confiable en la Red, es importante que cuenten con técnicas que les ayuden al procesamiento de la información. No se trata solo de localizar información. La información hay que transformarla en conocimiento. Una de las técnicas que se puede enseñar y poner en práctica en este momento es la elaboración de mapas conceptuales. El C MAP TOOLS es un software gratuito que brinda la posibilidad de elaborar mapas conceptuales en línea.

 Un mapa conceptual es una representación de las relaciones e interrelaciones entre conceptos. La relación entre ambos se da mediante el uso de palabras que conducen a la formulación de una proposición (afirmativa o negativa). Para construir un mapa conceptual hay que partir de lo general a lo particular. Entre un concepto y otro necesariamente deben existir una o más palabras que formen la proposición y dejen claramente establecida la relación entre ambos conceptos.

 Se sugiere que el material seleccionado para la realización de la investigación sea leído, analizado y discutido con su equipo de trabajo y con el o la docente. Una vez comprendido se deben identificar los conceptos desarrollados en el material y establecer relaciones entre esos conceptos. El mapa debe ser el producto de la reflexión sobre lo leído.

 En http://www.eduteka.org/Cmap1.php se podrá encontrar un software gratuito para la elaboración electrónica de mapas conceptuales. El mismo ha sido creado por el Dr. Alberto Cañas, costarricense y exprofesor del ITCR. Asimismo se encuentra un manual para su uso.

 Este software permite la creación de mapas conceptuales, de manera rápida y fácil. Sin duda el proceso de elaboración de mapas conceptuales contribuye a la comprensión de la información, implica capacidad de síntesis y evaluación de la información. Con el CMAP TOOLS el mapa se elabora de manera más atractiva y dinámica. Figura No. 2

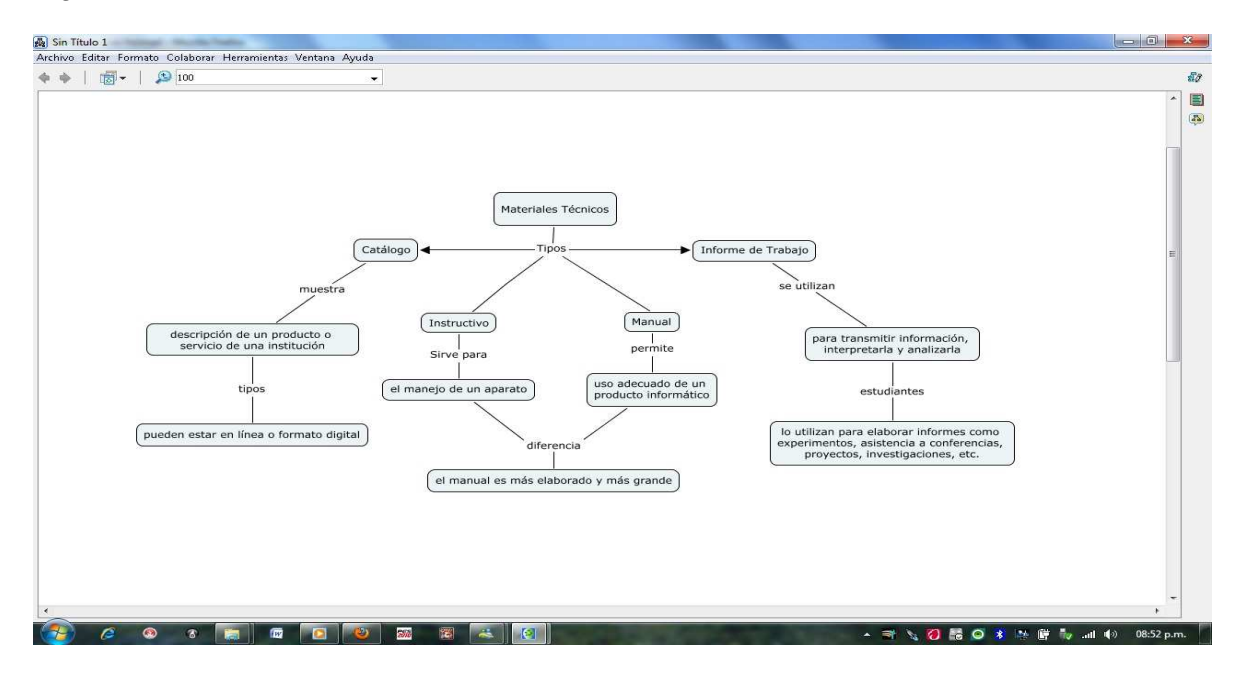

 Mientras se realiza el proceso de búsqueda y selección de información el investigador gestiona una gran cantidad de material informativo de diversos tipos y el uso de métodos manuales para organizar toda esta información se hace ineficiente. Hoy tenemos los gestores de referencias bibliográficas que están destinados a manejar bases de datos de referencias bibliográficas obtenidas a partir de distintas fuentes. Estos crean, mantienen, organizan, y dan forma a las referencias bibliográficas de acuerdo con diferentes estilos de citación (Vancouver, Ansi, APA).

Existen gestores bibliográficos de uso gratuito y también gestores que requieren de pago por su uso. Zotero es un gestor gratuito, se puede localizar en la Web, a través de un buscador. Ahí aparecen las indicaciones para bajar el software, así como manuales para su uso.

Zotero permite a sus usuarios y usuarias recolectar, administrar y citar investigaciones. Se usa para administrar bibliografías y referencias al escribir ensayos y artículos.

 En la parte superior tiene un menú de herramientas, donde se puede configurar y ejecutar todas las diferentes acciones posibles con Firefox. A la izquierda tiene el área de colecciones. Todo elemento en Zotero estará en la carpeta Mi biblioteca o en las carpetas creadas por cada usuario o usuaria, según las categorías o temas que haya considerado conveniente. A la izquierda de la pantalla en la parte inferior se encuentra el área de marcas o etiquetas, ya que todo elemento archivado podrá ser marcado mediante etiquetas de colores. El área de documentos, al centro de la pantalla, mostrará los contenidos de la carpeta seleccionada. A la derecha se encuentra el área de descripción y referencias de los documentos, esta área dará estadísticas e información del documento seleccionado en el área de documentos. En la parte superior derecha se encuentra el área de manejo de la ventana, ahí se puede cerrar o maximizar la ventana de aplicación y a la derecha en la parte inferior se encuentra el botón de apertura de la aplicación. Figura No. 3

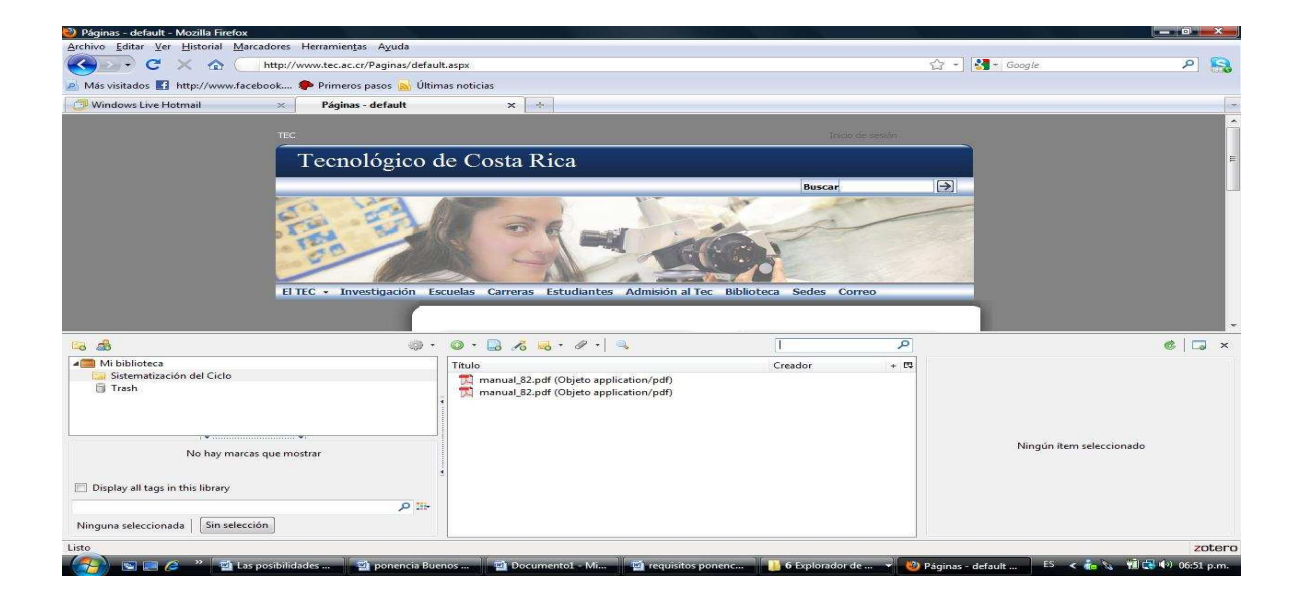

# **2.2.3 El uso de wikis para fomentar el trabajo y la escritura colaborativa en línea**

 . Wiki significa "rápido" (término hawaiano), los wikis surgen en 1995, el padre de la idea fue Ward Cunninghan. Un wiki es una aplicación Web que permite visualizar en línea, un conjunto de páginas perteneciente a un grupo de personas, que a través de ese espacio añaden contenidos y editan los existentes. Se accede con cualquier navegador.

 Ahora bien, un wiki no es solo una página web, es también una forma de entender Internet, como una manera de construir colectivamente el conocimiento. Aprender en un entorno wiki -sostienen Bruns y Humphreys- es "aprender alfabetización tecnológica, crear contenidos en un entorno digital, trabajar colaborativamente y construir conocimiento, generando consenso, aprendiendo a comunicar ideas de manera efectiva a otras personas"

> Los wikis están siempre en un estado de flujo. Jamás se considera una página como definitiva o terminada. Los wikis son como nuestras ideas y conocimientos: en constante

cambio. Los wikis son atemporales en la medida en que los temas que tratan evolucionan, cambian y avanzan.

Aprender en un wiki no es solo aprender los contenidos de una materia específica, es más bien aprender a desarrollar capacidades para adquirir, crear, compartir y distribuir conocimiento en la sociedad de la información, pero "los wikis por sí solos no producen no una comunidad de construcción de conocimientos, es necesario construir prácticas educativas que permitan al estudiantado utilizar la herramienta y aprender colaborativamente.

> El aprendizaje colaborativo tiene sus fundamentos en el Aprendizaje Social (Vygotski) y está asociado a la teoría Social-Constructivista, esto implica estrategias de enseñanza y de evaluación que propicien en los estudiantes el desarrollo de un aprendizaje consciente y verdaderamente significativo en interacción con sus comunes. (Bruno, E. 1999)

 El aprendizaje colaborativo implica trabajo en grupo, sin embargo es necesario tener claro cuáles son las competencias y habilidades de trabajo que se requieren para trabajar en grupo: no es solo asignar tareas y que cada uno las realice en forma independiente, y que luego se junte todo el material y se presente como un solo trabajo. El aprendizaje colaborativo eficaz requiere además, discusión, argumentación, reflexión de los estudiantes, intercambios de conocimientos, y construcción colectiva del mismo. ¿Cómo se logra esto? Sin duda implica sesiones de trabajo compartidas. Ahora bien, precisamente esa es una las dificultades más frecuentes en los equipos de trabajo. Los y las estudiantes no coinciden en los espacios disponibles para reuniones de trabajo: choque de horarios es fundamentalmente una de las causas que lleva a los estudiantes a optar por el trabajo individual y la suma de las partes, sin que haya realmente un proceso colaborativo de construcción del conocimiento.

 Un wiki permite el trabajo colaborativo sin necesidad de coincidir en el espacio y el tiempo, ya que cualquiera puede acceder a ella en cualquier momento, leer y comentar los aportes de sus compañeros y compañeras, hacer sus observaciones.

 Sin duda es muy necesario para el trabajo colaborativo tener bien definidos los roles de trabajo, las responsabilidades, los tiempos fijados para el desarrollo de las diferentes tareas.

 Wikispaces.com es un sitio gratuito para la creación de wikis. Se ingresa a través de la dirección wikispaces.com. Ofrece gratuitamente 2 gigas de espacio sin publicidad, si la wiki se va a usar con fines educativos. Permite insertar material multimedia de manera fácil. Es una importante herramienta para fomentar, con estrategias didácticas diseñadas para tal efecto, el trabajo colaborativo.

 Para crear un wiki, necesita disponer de una cuenta de correo electrónico. Con ella se inscribe en la página wikispaces.com. Cuando se inscribe, le solicita que identifique la wiki que está creando con un nombre. Ese nombre será parte de la dirección de su wiki. Por ejemplo si le asigna el nombre Escrituraenwikis, la dirección electrónica de su wiki será: http://escrituraenwikis.wikispaces.com/. En este mismo momento se le pedirá definir si el espacio de su wiki es privado, público o protegido. Los privados solo pueden ser accesados por las personas registradas; a los protegidos pueden acceder todas las personas pero solo pueden modificar e introducir páginas Web las registradas y los públicos son aquellos en los que cualquier persona pude editar y modificar sus páginas.

 Una vez que se le haya asignado un nombre a su wiki, deberá invitar a las personas que junto con usted podrán ingresar a ella, hacer modificaciones y editar páginas. A las personas que invita a formar parte de su wiki les llegará un correo, en el cual aparece una liga para aceptar la invitación. Con solo aceptar la invitación ya podrá ingresar a esta, editar información y hacer modificaciones, si así se ha definido.

En la página http://creandowikis.wikispaces.com/Crear+un+wiki se encuentra un tutorial para la creación del wiki. En la misma página encontrará tutoriales para personalizar la wiki, crear páginas nuevas, insertar imágenes, crear vínculos, diseñar la página de inicio, crear vínculos a otras páginas de Internet e invitar a miembros.

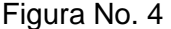

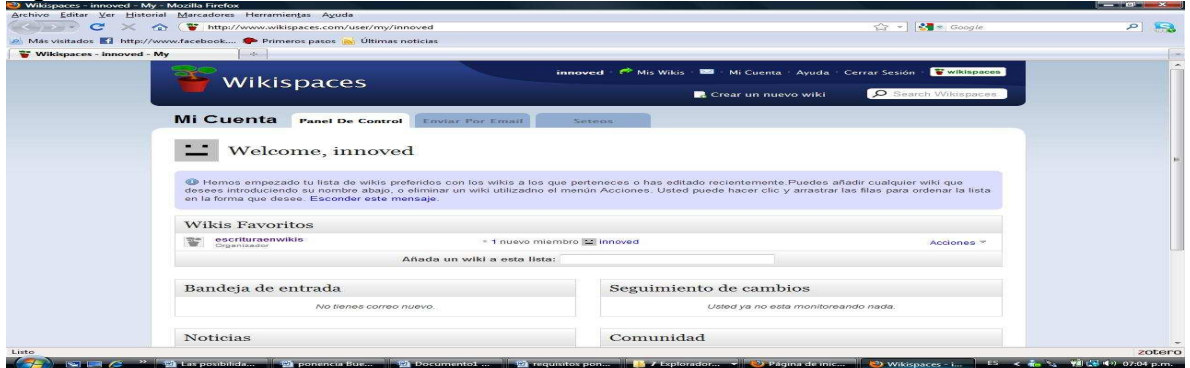

 Una vez conformado el equipo de trabajo se invita a los estudiantes a crear un wiki. Dadas las facilidades con que cuentan los y las jóvenes en cuanto al uso de herramientas computaciones y de distintos software, no es necesario un proceso de capacitación muy elaborado en el uso de esta herramienta o sea no es necesario dar un curso para uso de wikis. Según se señaló anteriormente, crear un wiki en wikispaces.com es una tarea fácil y el sitio cuenta con tutoriales en línea que hacen más sencilla la tarea. Además ellos y ellas se apoyan en este proceso, si tienen dudas las pueden resolver entre el mismo grupo de estudiantes.

 Lo que sí resulta fundamental es que el o la docente esté pendiente del avance y el desarrollo del trabajo que se realiza en la wiki. Y es que precisamente esta herramienta brinda condiciones para apoyar ese trabajo colaborativo que debe darse en este momento.

 Es importante que el docente cuente con la dirección del wiki de cada equipo de trabajo. No es necesario (más bien podría ser contraproducente) que al o la docente sea invitada a formar parte del wiki y menos aún que tenga permisos para editar información. Es importante que el wiki sea de uso público y que el o la docente, acceda como un lector más, sin que pueda hacer modificaciones.

 El o la docente puede acceder el wiki y a través de la pestaña "historia", situada en la parte superior de cualquier página del wiki encontrará todas las versiones que se han editado y aparecerá el nombre del usuario que ha hecho los cambios y estos aparecerán identificados de la siguiente manera: en rojo lo que se ha borrado y en verde los nuevos contenidos. Esta herramienta permite al o la docente darse cuenta si realmente hay participación de todos los integrantes del equipo y qué tipo de modificaciones se hacen. De esta manera podrá conversar con el equipo sobre la dinámica de trabajo, procurar que todos los integrantes estén colaborando con la elaboración del trabajo, de manera que sea realmente un trabajo en equipo

Figura No. 5

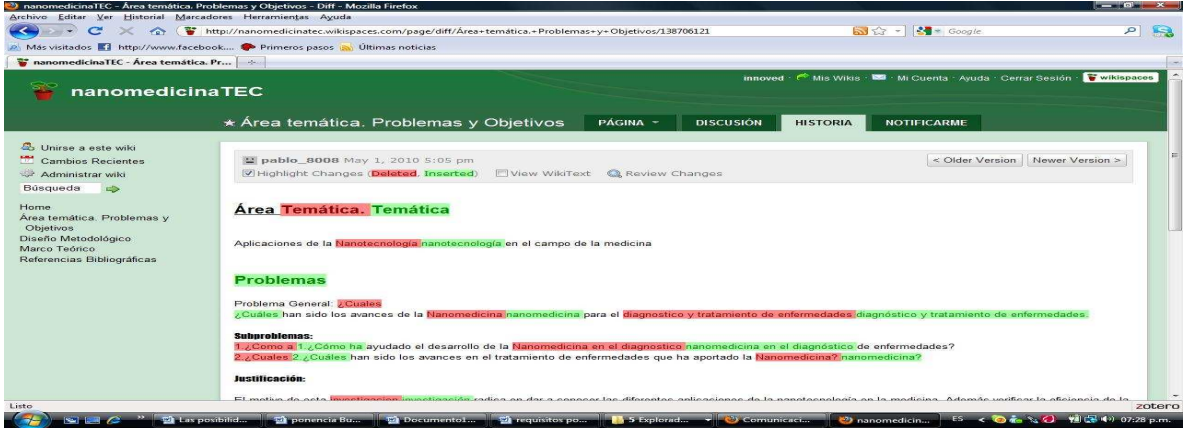

 A continuación se anotan las direcciones de algunas de las wikis que han sido elaboradas por parte de los y las estudiantes que han participado en esta experiencia:

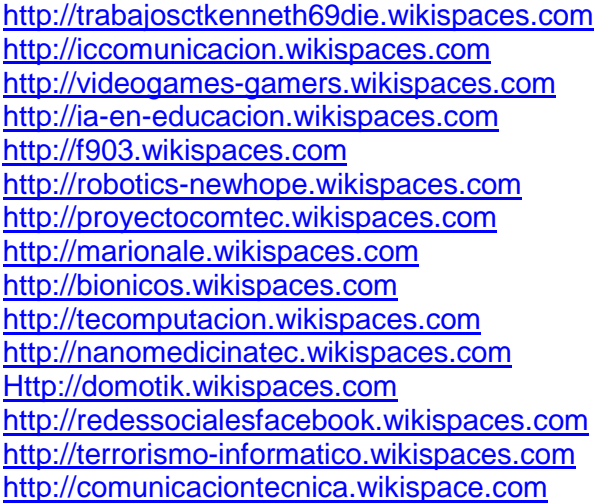

#### **3. Conclusiones**

 Según se ha señalado anteriormente, las redes sociales, los buscadores especializados, los mapas conceptuales y el gestor bibliográfico Zotero constituyen valiosas herramientas para el desarrollo de las habilidades de expresión escrita tales como: generación de ideas, compartir con otras personas la generación de estas, crear nuevas ideas a partir de las y los demás, búsqueda de información, análisis de la información, organización de información y formulación de ideas, evaluación de textos y citación de las fuentes de información, entre otras. Las herramientas propuestas para el desarrollo de estas habilidades están disponibles en la web, al alcance de todos y todas, son herramientas muy fáciles de instalar y manipular y no son de acceso gratuito.

 Según se determinado a lo largo de los tres semestres que ha estado trabajando con wikis para la escritura colaborativa en línea, al cabo del proceso se denominan conceptos, conocimientos sobre los temas desarrollados, sobre el proceso de escribir y de investigar. Asimismo se generan procedimientos que ayudan a fortalecer el trabajo colaborativo en equipo, se hace posible el uso de lengua en situaciones reales y que pueden ser útiles para otras actividades, tanto de aprendizaje, como de otra índole. A través de la escritura colaborativa en wikis se generan actitudes que tienen que ver con las reflexiones y opiniones que se generan a lo interno del grupo, sobre el tema, posiciones asumidas, etcétera.

 Los y las estudiantes escriben no solo para cumplir con una tarea universitaria sino que también están aprendiendo conocimientos y habilidades útiles para su vida en general. Representan una oportunidad para la expresión de los pensamientos, sentimientos, opiniones, y para el desarrollo de la creatividad.

 Por otra parte el énfasis no se centra solo en el producto acabado, sino y sobre todo en el proceso. Es por eso que se requiere y señalaba anteriormente que el o la docente le de seguimiento al trabajo elaborado durante todo el proceso y no solo al final.

 Al incluirse la revisión de aspectos de estructura como ortografía, puntuación y estructura del texto, se empieza a generar en el o la estudiante la necesidad de utilizar apropiadamente el registro escrito a la hora de escribir en soportes digitales. Dado que generalmente estos soportes no se utilizan en entornos educativos, sino más bien como medios de socialización y entretenimiento no se ha generado la costumbre de revisar esos aspectos. El usar estos medios con fines didácticos empieza a generar la cultura de escribir en forma correcta y establecer la diferencia si estamos usándolos apropiadamente, según sea una situación social o académica.

 El aprendizaje combinado o sea la combinación de la presencialidad con la virtualidad sin duda ofrece métodos, software y recursos que permiten fomentar el aprendizaje colaborativo y en contextos significativos para los o las estudiantes. Las bitácoras electrónicas , blogs y los wikis constituyen posibilidades educativas que permiten enseñar y aprender bajo un nuevo paradigma, donde la interacción entre todos los participantes en el proceso es una realidad, donde el o la docente no tienen el conocimiento, y su tarea fundamental por lo tanto no es transmitirlo sino cooperación con su gestación. El o la docente se convierte en mediador o mediadora de un proceso de aprendizaje donde el estudiante construye sus propios significados a partir de contextos significativos para él o ella.

# **4. Referencias bibliográficas**

Bruno, E. (1999). El enfoque cooperativo y el uso del portafolio en la enseñanza de estrategias de lectura a estudiantes universitarios. En Revista de Pedagogía. Vol. XX. No. 59 septiembre – diciembre .Pag. 329 - 340

Cassany, D. (1999). Construir la escritura. Barcelona: Paidós Ibérica S.A.

Cassany, D. y otros (2008). Enseñar lengua. Barcelona: Editorial Graos

Castells (ed) (2006). La Sociedad Red: Una Visión Global. España: Alianza Editorial

Ertmer, P. y Newby, T. (1993). Conductismo, Cognitivismo y Constructivismo: una comparación de los aspectos críticos desde la perspectiva del diseño de instrucción. En Perfomance Improvement Quarterly. Traducido por Nora Ferstadt y Mario Szczurek . Universidad Pedagógica Experimental Libertador Instituto Pedagógico de Caracas

Hernández, P. (2007). Tendencias de Web 2.0 aplicadas a la educación en línea. No Solo Usabilidad journal, nº 6. Recuperado el 13 de febrero de 2010. http://www.nosolousabilidad.com/articulos/web20.htm

Serrano, J. (2006). Pasado, presente y futuro de la Web 2.0 en servicios de información digital. Bid. Textos Universitaris de Biblioteconoma i Documentació. No. 17. Recuperado el 13 de febrero de 2010 de http://www.nosolousabilidad.com/articulos/web20.htm

 Lomas Carlos. (1996). La educación lingüística y literaria en la enseñanza secundaria. Barcelona, España: ICE / Horsoni.

Lomas, C, Osoro y Tuson. (1993). El enfoque comunicativo de la enseñanza de la lengua.

Barcelona, Paidós.

Tudge Jonathan. "Vygotsky, la zona de desarrollo próximo y la colaboración entre pares:

 connotaciones para la práctica del aula". En Vygotsky y la educación. Luis C. Moll. Compilador

 Universidad de Costa Rica. Escuela Formación Docente. (2008). Programa del Curso- FD-1015 La Expresión Escrita en la Educación Primaria I. I-2008